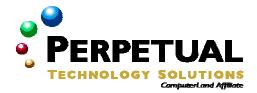

# **Deploying Microsoft Windows XP Professional**

MOC Course 2520, 1 Day, Instructor Led

#### Introduction

This course provides the tools and knowledge needed to plan and deploy Microsoft Windows® XP Professional in medium to large-sized organizations. Through lecture and labs, students will learn to: explain the various methods that are available to deploy Windows XP Professional; deploy Windows XP Professional by using answer files and Remote Installation Services (RIS); prepare a computer for imaging; and upgrade client computers to Windows XP Professional by using Microsoft Systems Management Server (SMS) 2.0 and software distribution by using Group Policy.

#### **Audience**

This one-day course is designed for software deployment specialists working for Microsoft Certified Partners, and IT administration and support professionals responsible for the planning and deployment of desktop operating systems in medium to large-size organizations. The typical Windows XP deployment managed by these individuals will range from 25-250 desktops per installation, but may vary.

# **At Course Completion**

At the end of the course, students will be able to:

- Explain the various methods and identify the technologies that are available to deploy Windows XP Professional.
- Deploy Windows XP Professional by using answer files.
- Prepare a computer for imaging.
- Deploy Windows XP Professional by using Remote Installation Services.
- Automate an upgrade of Windows XP Professional.

# **Prerequisites**

Before attending this course, students must have:

- General knowledge of installing and configuring Microsoft Windows NT® 4.0 Workstation or Microsoft Windows 2000 Professional
- A+ certification and Network+ certification or equivalent knowledge.
- General knowledge of Active Directory™ directory services.
- General knowledge of Microsoft Management Console (MMC).
- General knowledge of networking concepts, including network operating systems, and server-client relationships.

#### Microsoft Certified Professional Exams

There is no MCP exam associated with this course.

#### Course Materials

The student kit includes a comprehensive workbook and Release Candidate (RC) 1 of Windows XP Professional. RC1 is beta-evaluation software with the following characteristics:

- 180-day expiration from date of installation.
- 14-day grace period to activate the product from date of installation.

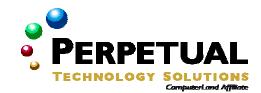

#### **Course Outline**

## **Module 1: Introduction to Deploying Windows XP Professional**

The following topics are covered in this module:

- Deployment Methods
- Deployment Considerations

At the end of this module, you will understand and be able to describe the various methods to deploy Windows XP Professional.

# Module 2: Deploying Windows XP Professional Using Answer Files

The following topics are covered in this module:

- Introduction to Answer Files and UDFs
- Creating an Answer File
- Configuring Additional Answer File Parameters
- Creating a UDF
- Performing an Automated Installation of Windows XP Professional

At the end of this module, you will be able to create an answer file by using the Windows Setup Manager Wizard and automate an installation of Windows XP Professional.

## Module 3: Preparing a Computer for Imaging

The following topics are covered in this module:

- Introduction to Imaging
- Preparing a Reference Computer
- Preparing the Hard Disk by Running the System Preparation Tool
- Creating and Deploying an Image
- Testing an Image

At the end of this module, you will be able to use the System Preparation Tool (Sysprep.exe) to prepare a computer to be imaged.

# Module 4: Deploying Windows XP Professional Using Remote Installation Services

The following topics are covered in this module:

- Introduction to Remote Installation Services
- Configuring Remote Installation Services
- Configuring Remote Installation Options
- Modifying the Installation of a CD-based Image
- Selecting an RIS Image Type
- Creating an Remote Installation Preparation Image
- Deploying Windows XP Professional Using RIS

At the end of this module, you will be able to use Remote Installation Services to deploy Windows XP Professional.

# Module 5: Deploying an Upgrade of Windows XP Professional

The following topics are covered in this module:

- Introduction to Upgrade Methods
- Deploying an Upgrade Package Using Group Policy
- Upgrading to Windows XP Professional Using Systems Management Server

At the end of this module, you will be able to deploy Windows XP Professional by using Group Policy and Microsoft Systems Management Server (SMS) 2.0.Module 1